#### **Reti di Calcolatori I**

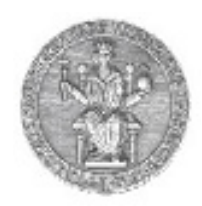

**Prof. Roberto CanonicoDipartimento di Ingegneria Elettrica e delle Tecnologie dell'Informazione**

> **Corso di Laurea in Ingegneria delle TelecomunicazioniCorso di Laurea in Ingegneria dell'Automazione**

> > **A.A. 2017-2018**

### Trasmissione multicast in reti IP

**I lucidi presentati al corso sono uno strumento didattico che NON sostituisce i testi indicati nel programma del corso** 

### **Nota di copyright per le slide COMICS**

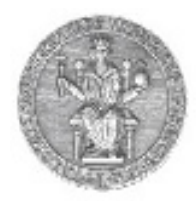

## Nota di Copyright

Questo insieme di trasparenze è stato ideato e realizzato dai ricercatori del Gruppo di Ricerca COMICS del Dipartimento di Informatica e Sistemistica dell'Università di Napoli Federico II. Esse possono essere impiegate liberamente per fini didattici esclusivamente senza fini di lucro, a meno di un esplicito consenso scritto degli Autori. Nell'uso dovranno essere esplicitamente riportati la fonte e gli Autori. Gli Autori non sono responsabili per eventuali imprecisioni contenute in tali trasparenze né per eventuali problemi, danni o malfunzionamenti derivanti dal loro uso o applicazione.

Autori:

 Simon Pietro Romano, Antonio Pescapè, Stefano Avallone, Marcello Esposito, Roberto Canonico, Giorgio Ventre

# **Multicasting: definizione del problema**

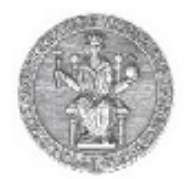

- • Un numero sempre maggiore di applicazioni di rete richiedono la spedizione di pacchetti da uno o più sender a un gruppo di receiver
	- $\bullet$  la trasmissione dell'aggiornamento di un software dal suo sviluppatore agli utenti che richiedono l'aggiornamento
	- il trasferimento di audio, video e testi per lettura diretta a un gruppo distribuito di partecipanti alla lettura
	- una riunione aziendale o una teleconferenza condivisa tra molti partecipanti distribuiti
	- quotazioni in borsa, distribuzione di listini e cataloghi in tempo reale
	- •training, teledidattica
	- sfruttare Internet per trasmissioni di tipo televisivo
- $\bullet$  Per ciascuna di queste applicazioni, un'astrazione molto utile è la nozione di **multicast**: l'invio di un pacchetto da un sender a molti receiver con una singola operazione di spedizione.

### **La trasmissione multicast**

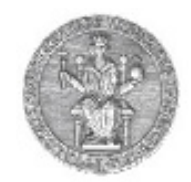

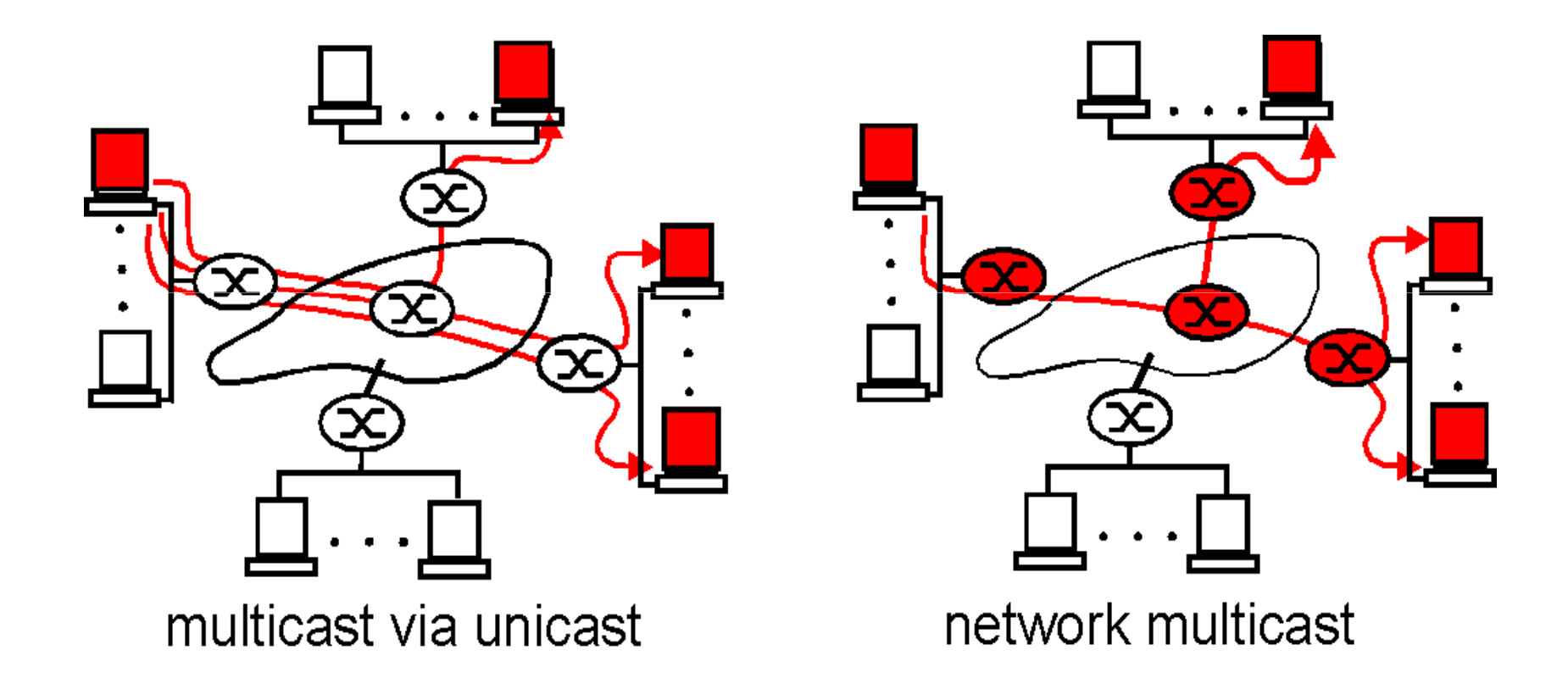

## **La trasmissione multicast**

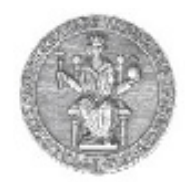

### **Come identificare i ricevitori di un datagramma multicast?**

### **Come inviare un datagramma ai ricevitori, una volta identificati?**

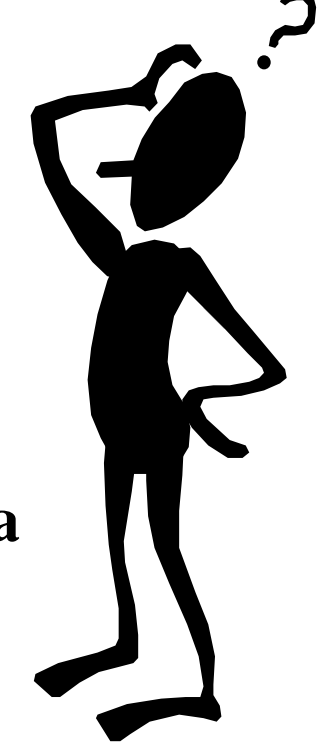

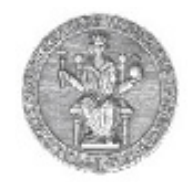

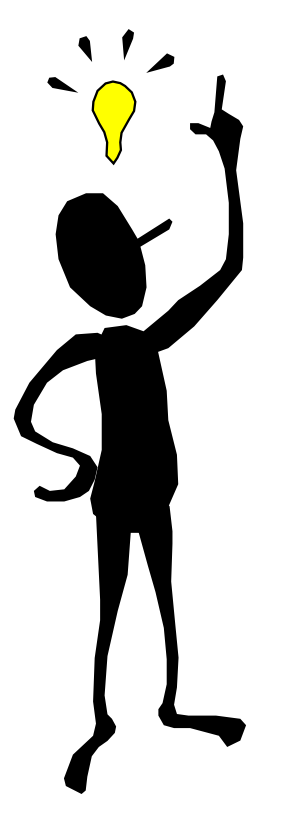

**Address indirection:da "indirizzo per destinazione" ad "indirizzo per evento"**

**Si utilizza un identificativo unico per il gruppo di ricevitori e una copia del datagramma è inviata, utilizzando tale identificativo, a tutti i membri del gruppo**

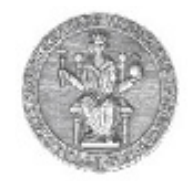

### **Ad ogni gruppo è associato un indirizzo multicast, cioè un indirizzo IP di classe D**

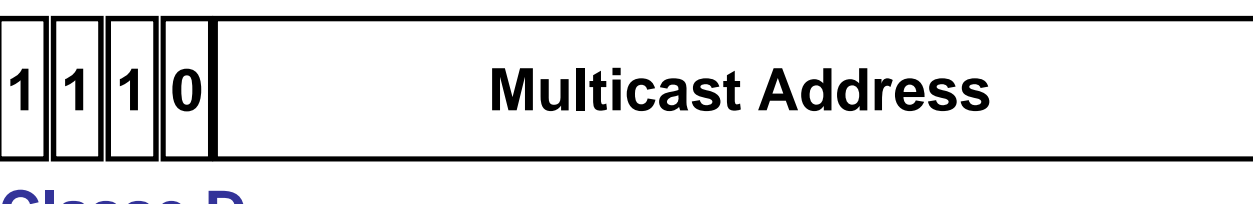

**Classe D**

**All'interno di tale classe esiste un certo numero di indirizzi che sono riservati dall'authority che gestisce Internet a dei gruppi permanenti: tali indirizzi sono detti "well-known"**

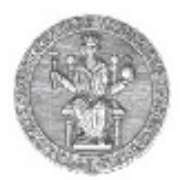

### •Indirizzi IP Multicast

- Range da 224.0.0.0 a 239.255.255.255
- •Well known addresses stabiliti dallo IANA
	- •Per usi riservati da 224.0.0.0 a 224.0.0.255
		- •224.0.0.1—all systems on subnet
		- •224.0.0.2—all routers on subnet
		- $\cdot$ 224.0.0.13 all PIM routers
		- •"http://www.iana.org/assignments/multicast-addresses "
- •Altri indirizzi utilizzati dinamicamente:
	- Global scope: 224.0.1.0-238.255.255.255
	- Limited Scope: 239.0.0.0-239.255.255.255
	- Site-local scope: 239.255.0.0/16
	- Organization-local scope: 239.192.0.0/16

# **Il gruppo multicast**

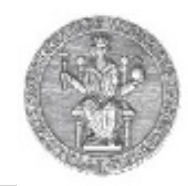

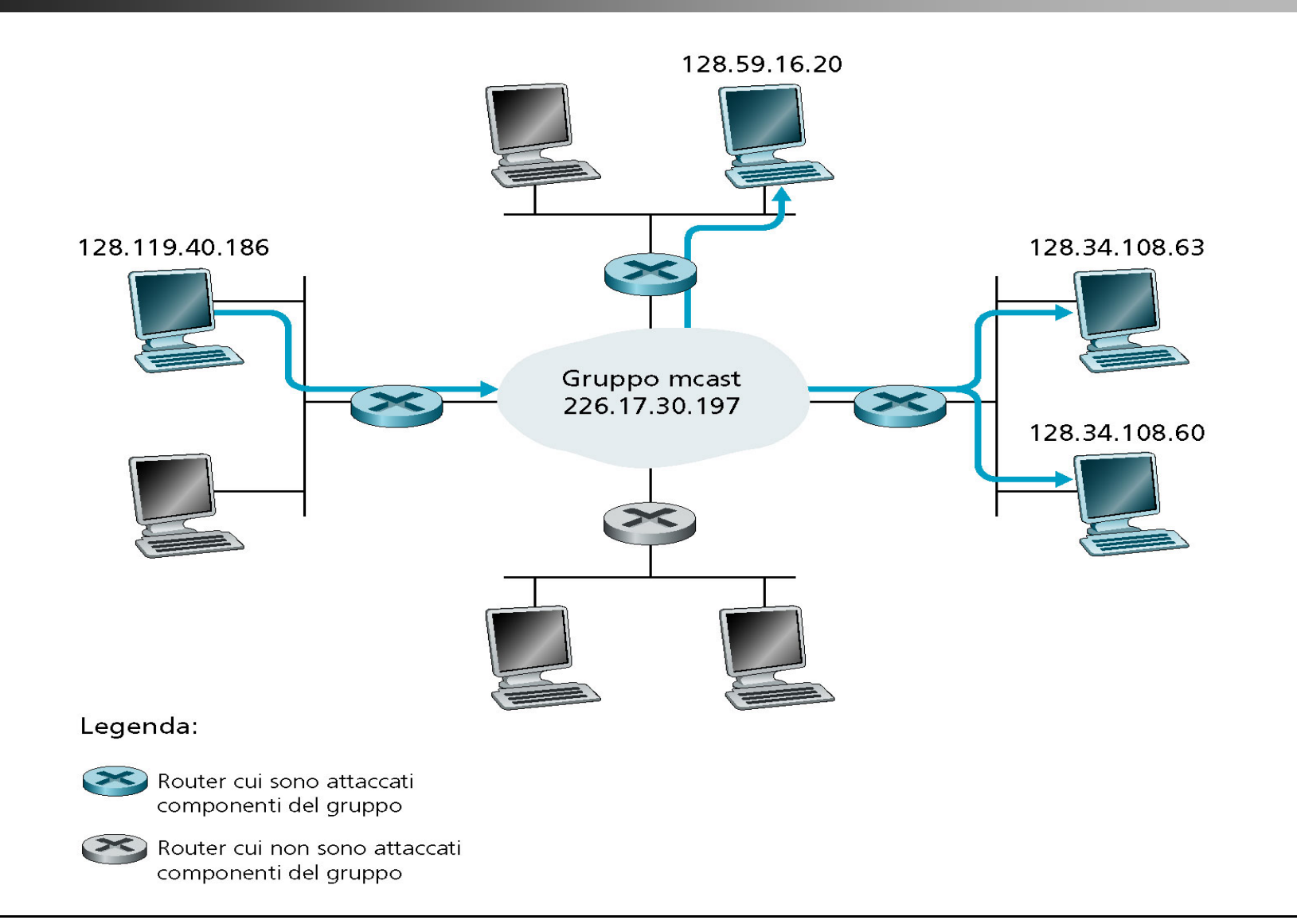

# **Session Announcement Protocol (SAP)**

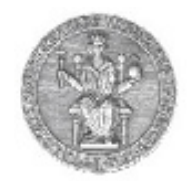

- Per annunciare una sessione multicast e la sua descrizione si utilizza il protocollo SAP. Ci sono diverse possibilità:
	- Sessioni Global Scope  $\rightarrow$  224.2.127.254 (SAP.MCAST.NET).<br>• 224.2.128.0 224.2.255.255
		- 224.2.128.0 224.2.255.255
	- Sessioni Administrative Scope → indirizzo più alto<br>• Es se gli indirizzi vanno dal 239.16.32.0 al 239.16.33.255
		- Es. se gli indirizzi vanno dal 239.16.32.0 al 239.16.33.255, allora l'indirizzo a cui mandare i pacchetti multicast con gli annunci è il 239.16.33.255.
- Protocollo UDP, Porta 9875, TTL 255
- • Per cancellare una sessione
	- Explicit Timeout: la durata è parte dell'annuncio $\bullet$
	- Implicit Timeout: se non si riceve nulla per un intervallo prefissato•
	- •Explicit Deletion

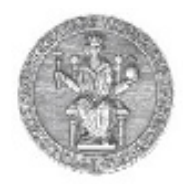

**La gestione dei gruppi è di tipo dinamico:**

- **Un host può unirsi o abbandonare un gruppo in qualsiasi momento e può appartenere contemporaneamente a più gruppi**
- **Non è necessario appartenere ad un gruppo per poterinviare ad esso dei messaggi**
- **I membri del gruppo possono appartenere alla medesima rete o a reti fisiche differenti**

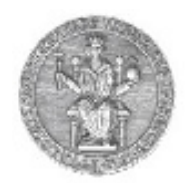

## **Si occupa dello smistamento dei datagrammi multicast, in maniera trasparente riguardo agli host interessati ad una determinata sessione di gruppo**

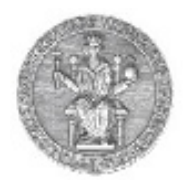

• **Ogni elaboratore trasmette i datagrammi multicast sfruttando il meccanismo hardware messo a disposizione dalla rete locale su cui si trova**

•**Se un datagramma giunge al multicast router, quest'ultimo si occupa, se necessario, di instradarlo verso le altre reti**

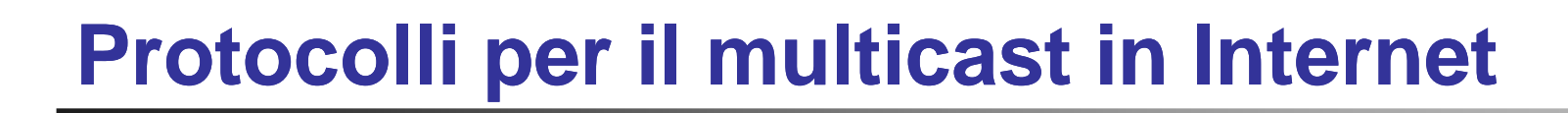

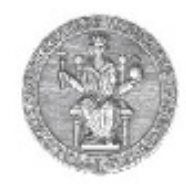

### **IGMP Internet Group Management Protocol**

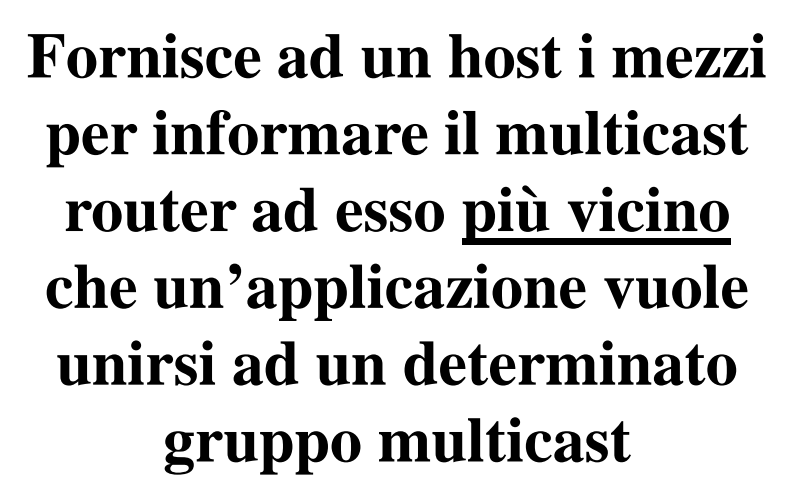

### **Algoritmi per il multicast routing**

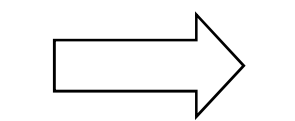

**Coordinano i multicast router all'interno della rete Internet, per permettere l'instradamento dei datagrammi multicast**

## **Protocolli per il multicast in Internet**

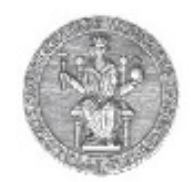

Internet Group Management Protocol opera tra un host ed il router ad esso direttamente collegato

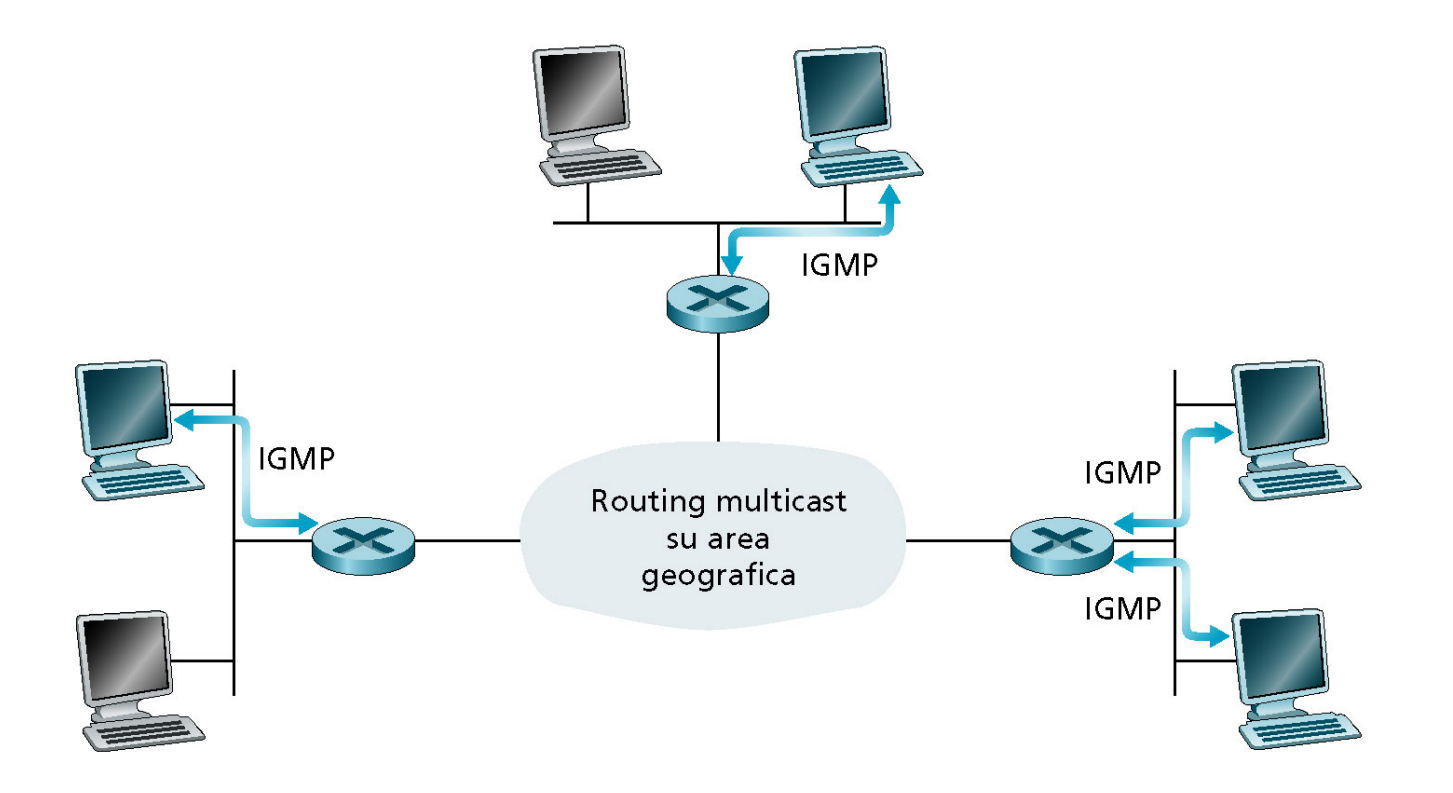

## **Il protocollo IGMP**

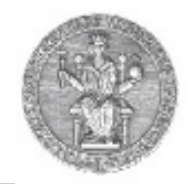

- IGMP serve a garantire la trasmissione, tra host e multicast router ad essi direttamente collegati, dei messaggi relativi alla costituzione dei gruppi
- Pacchetti IGMP sono incapsulati in datagrammi IP con numero di protocollo 2
- Il raggio di interazione di tale protocollo è locale
	- cioè i messaggi IGMP sono scambiati tra end-system e router

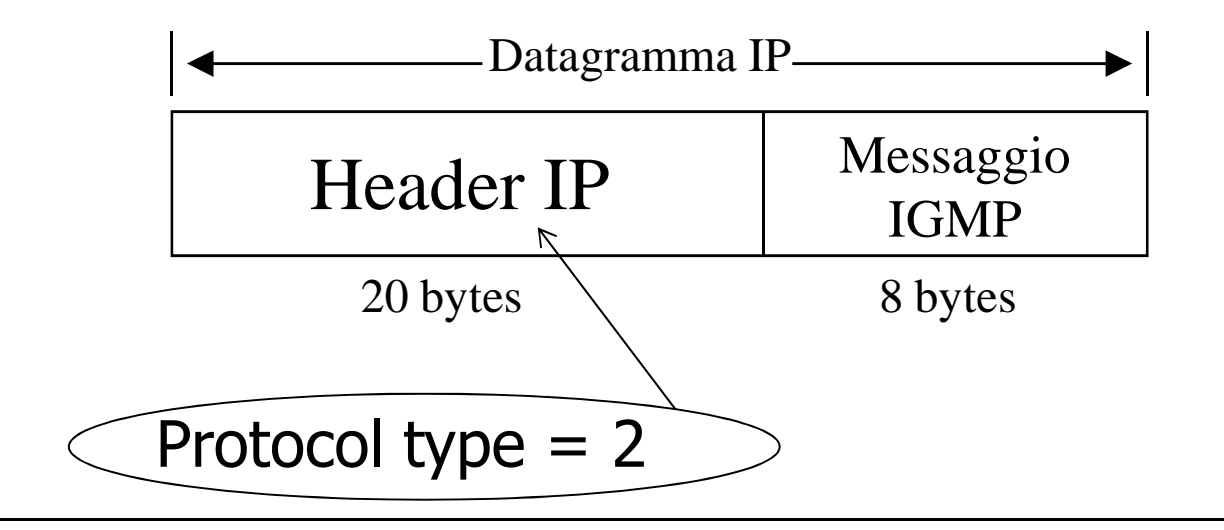

## **Il protocollo IGMP**

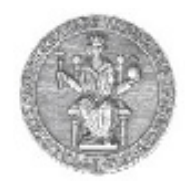

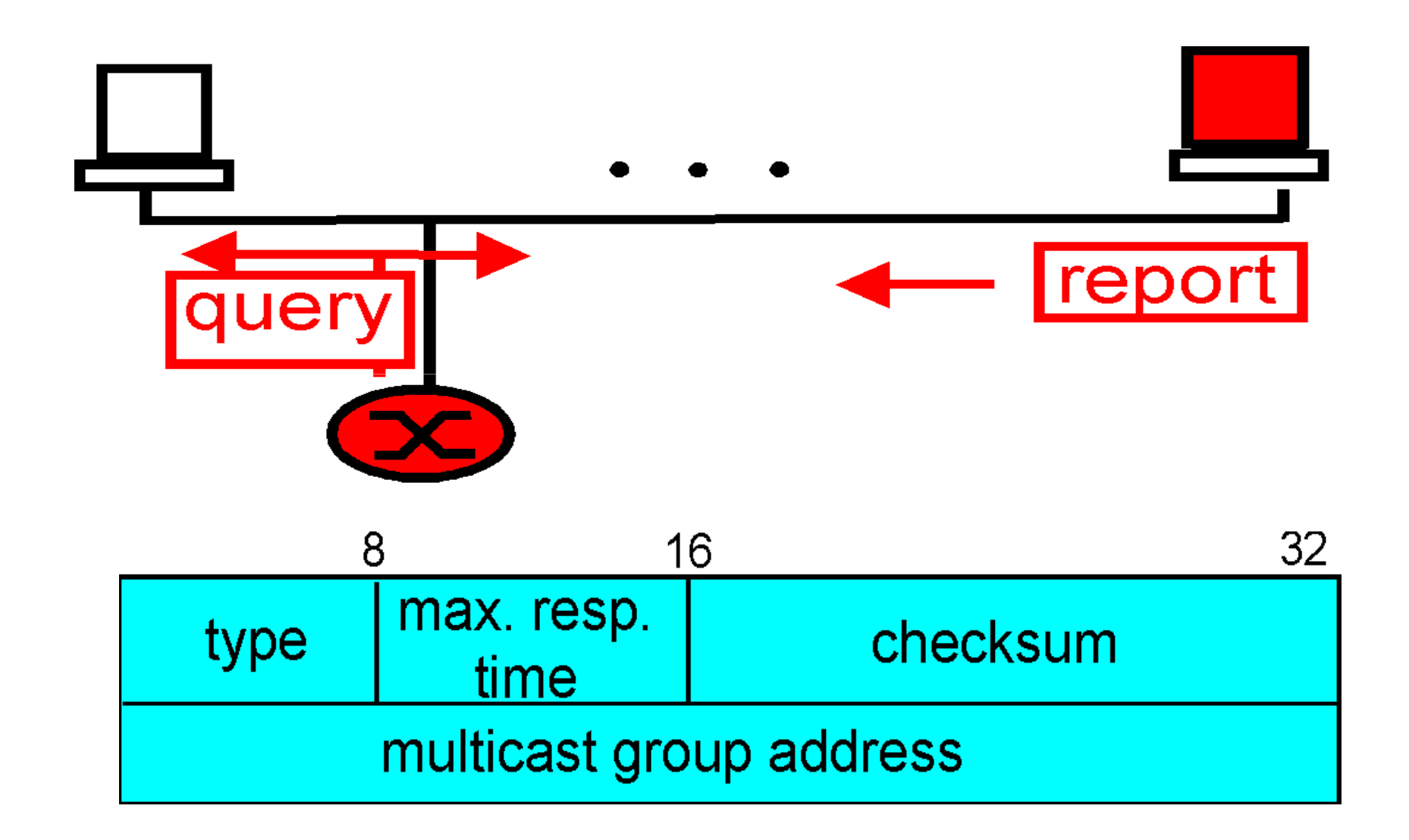

17

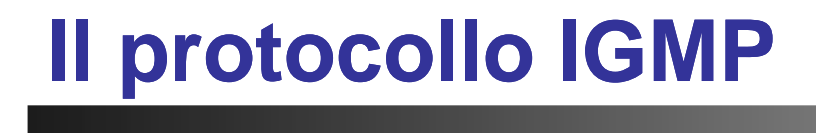

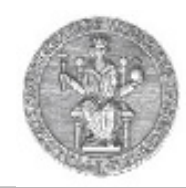

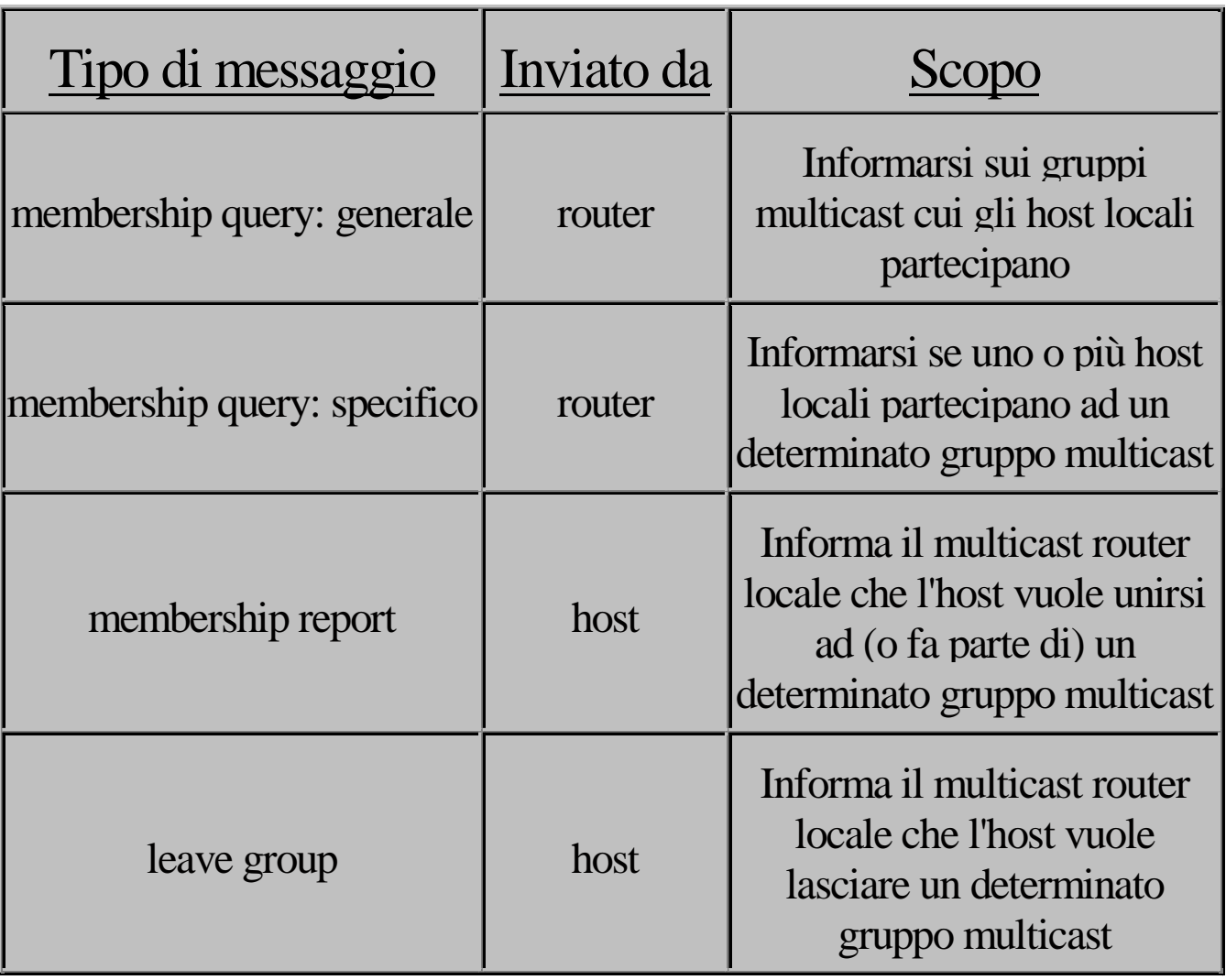

# **Il protocollo IGMP**

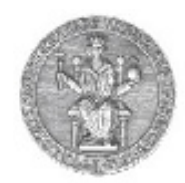

• **Membership Query**

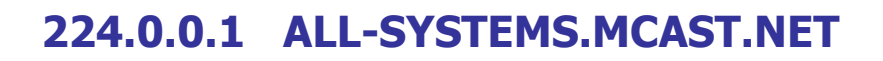

- **Membership Report**
- **Leave Group**

**224.0.0.2 ALL-ROUTERS.MCAST.NET**

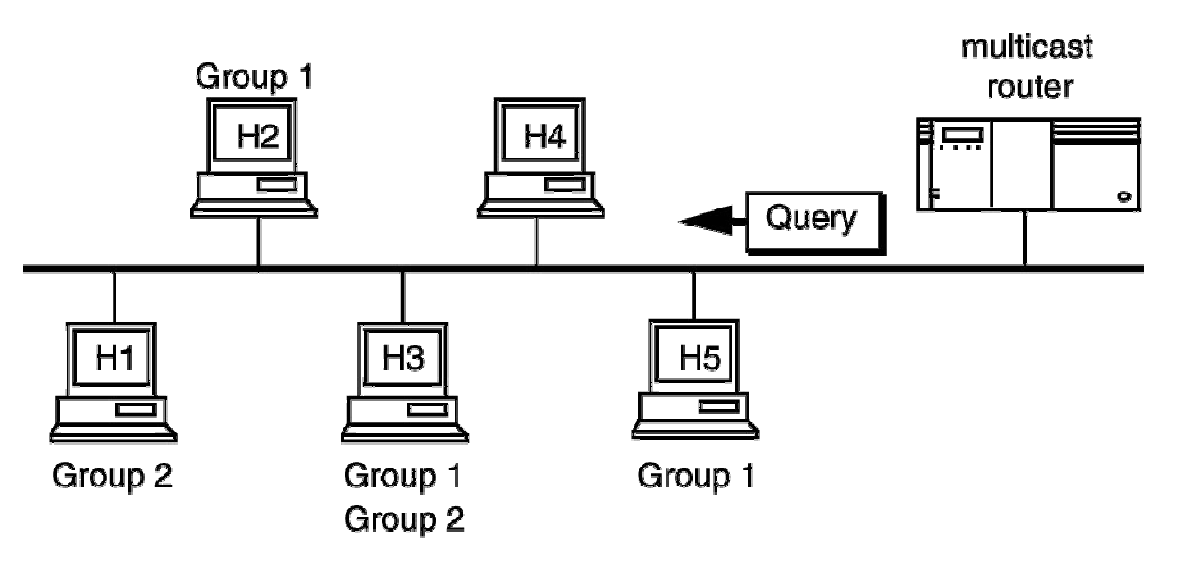

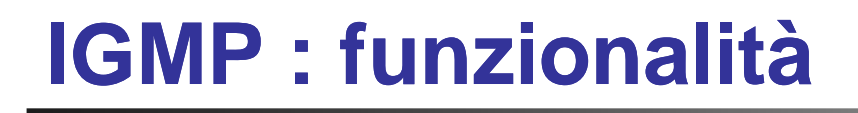

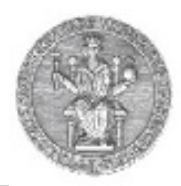

### **Le funzioni di IGMP sono relative a due fasi differenti:**

- • **Fase 1**
	- **Quando un host si unisce ad un nuovo gruppo, invia un** •**messaggio IGMP ad un particolare indirizzo multicast**

• **I multicast router appartenenti alla rete locale sulla quale tale host è situato, ricevono il messaggio e stabiliscono i meccanismi di routing propagando le informazioni concernenti il gruppo attraverso la rete interconnessa**

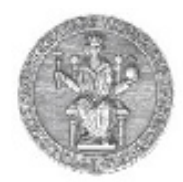

### • **Fase 2**

**Dovendo gestire i gruppi in maniera dinamica, i multicast router interrogano periodicamente (mediante opportune tecniche di "polling") gli hostsulle varie reti locali, per aggiornare le informazioni relative alla composizione dei gruppi stessi**

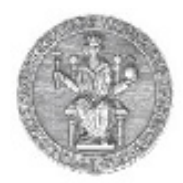

**IGMP è stato accuratamente progettato per evitare di aggiungere carico eccessivo sulla rete:**

• **Esso cerca, laddove possibile, di sfruttare al massimo i meccanismi hardware dei livelli sottostanti**

• **Il multicast router evita di trasmettere messaggi di richiesta individuali per ciascun gruppo, cercando, piuttosto, di raccogliere informazioni relative alla composizione dei singoli gruppi con una sola richiesta ("poll request")**

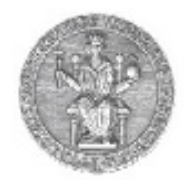

- **host appartenenti a più di un gruppo non inviano risposte multiple in contemporanea, ma le diluiscono, in maniera random, su di un intervallo di 10 secondi (campo max resp. time)**
- **ogni host ascolta le risposte inviate dagli altri esopprime le proprie nel caso in cui risultino superflue**

# **IP multicast : distribuzione su LAN ethernet**

- $\bullet$  Per la trasmissione di datagram IP multicast su reti LAN ethernet, occorre mappare un indirizzo in classe D su di un indirizzo MAC multicast
- $\bullet$  Non è possibile in maniera univoca, dato il range degli indirizzi MAC riservati al multicast

da

01:00:5e:00:00:00

a

01:00:5e:7f:ff:ff

- $\bullet$ L'OUI 01:00:5E è riservato al mapping degli indirizzi IP multicast
- •Indirizzo IP multicast: 28 bit liberi → Indirizzo MAC ethernet: 23 bit<br>Aliaciasu 25.33 swuani multicast ID par armi MAC multicast
- $\bullet$  Aliasing: 25=32 gruppi multicast IP per ogni MAC multicast
	- Possibili conflitti

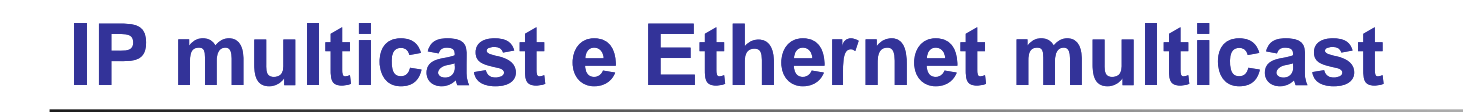

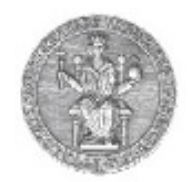

#### Il mapping tra indirizzi IP multicast ed indirizzi MAC multicast avviene come illustrato sotto

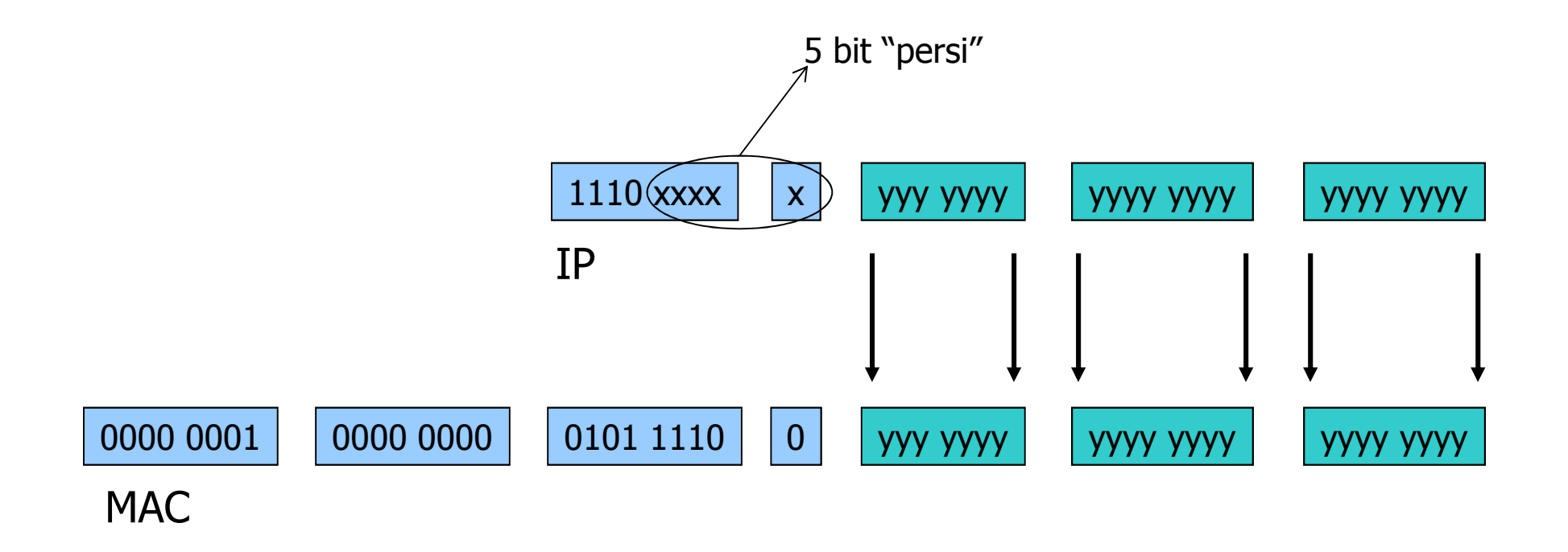